# **Donnez les commandes SQL permettant:**

### *1. De créer la base de données représenté par le MCD de lʹannexe 1*

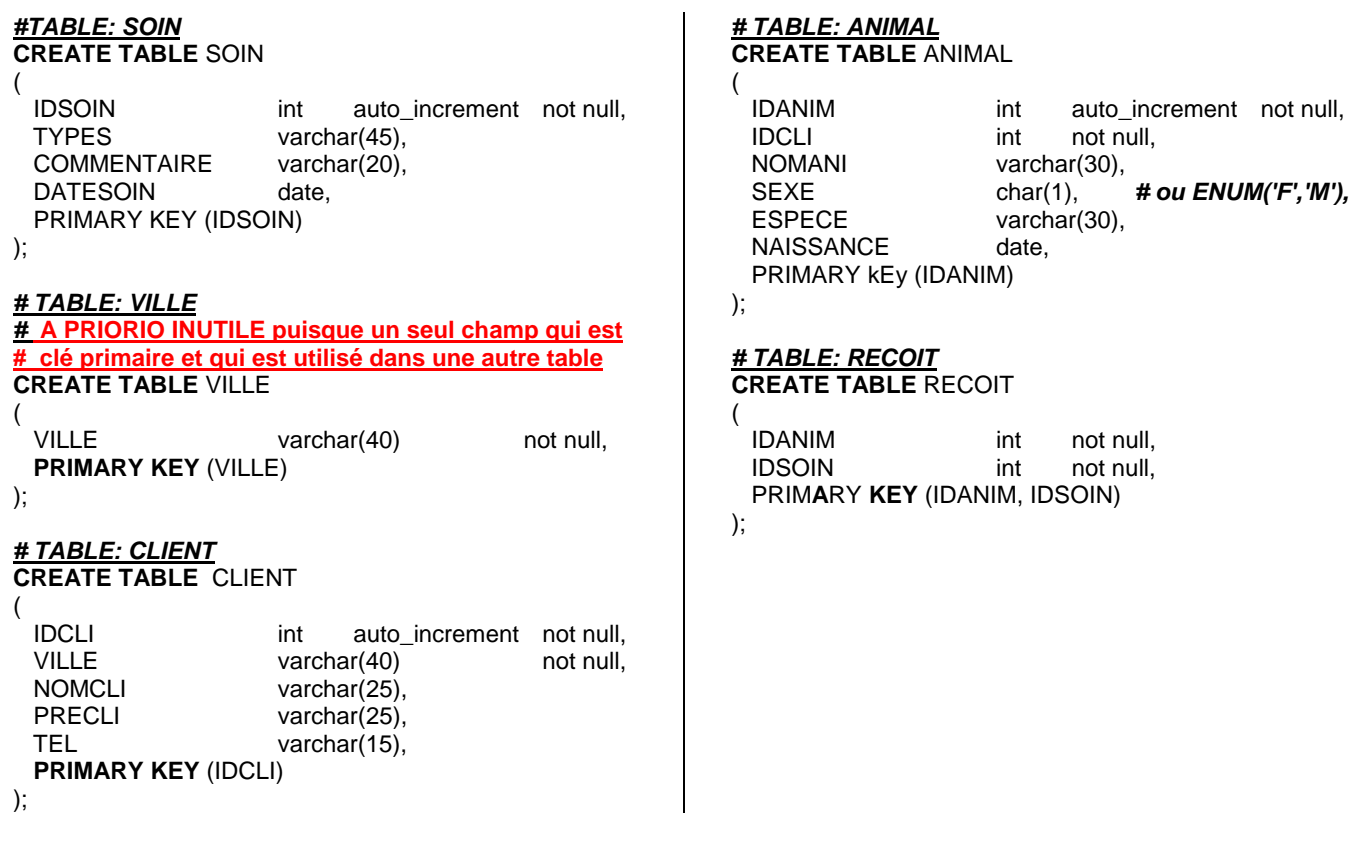

#### *# AJOUT DES CONSTRAINTES DE CLE ETRANGERES*

**ALTER TABLE** CLIENT **ADD CONSTRAINT** FOREIGN KEY (VILLE) **REFERENCES** VILLE(VILLE); **ALTER TABLE** ANIMAL **ADD CONSTRAINT** FOREIGN KEY (IDCLI) **REFERENCES** CLIENT(IDCLI); **ALTER TABLE** RECOIT **ADD CONSTRAINT** FOREIGN KEY (IDANIM) **REFERENCES** ANIMAL(IDANIM), **ADD CONSTRAINT** FOREIGN KEY (IDSOIN) **REFERENCES** SOIN(IDSOIN);

2. D'ajouter l'attribut adresse de type chaîne de 45 caractères maxi, dans la table client.

ALTER TABLE CLIENT ADD ADRESSE VARCHAR(45);

*3. De supprimer lʹattribut DateSoin de la table soin*

ALTER TABLE SOIN DROP DATESOIN ;

*4. De modifier le type et le nom de lʹattribut commentaire de la table SOIN : Il doit se nommer Note et sont type doit permettre de stocker un maximum de 16777215 caractères*

ALTER TABLE SOIN CHANGE COMMENTAIRE NOTE MEDIUMTEXT;

## *5. De permettre de modifier la base de données pour refléter les modifications du MCD (annexe 2)*

#### **# Suppression de la table Ville**

ALTER TABLE CLIENT DROP VILLE; *# Suppression du champs ville de la table CLIENT, a faire avant # de supprimer la table VILLE* DROP TABLE VILLE; # *Suppression de la table*

**# Modification du nom de la table RECOIT**

ALTER TABLE RECOIT RENAME RECEVOIR;

**# Ajout de la relation DATE : inutile d'ajouter la table, il suffit d'ajouter l'attribut DateSoin dans la table RECEVOIR** 

ALTER TABLE RECEVOIR ADD DATESOIN DATE NOT NULL, # *Ajout de lʹattribut DATESOIN dans la table RECEVOIR de la clé étrangère* DROP PRIMARY KEY, # *Suppression de lʹancienne clé primaire* ADD PRIMARY KEY (IDANIM, IDSOIN, DATESOIN); *# Ajout de la nouvelle clé primaire*

6. D'ajouter le chien 'Idefix' né le 24 décembre 1992 et appartenant au client numéro 18 à la table Animal.

INSERT INTO ANIMAL ('',18,'IDEFIX','M','CHIEN GAULOIS','1998/12/24'); *# attention au format de date*

*7. Dʹobtenir la liste de tous les animaux qui ont été traités le 1er juin 2002.*

SELECT NOMANI FROM ANIMAL, RECEVOIR WHERE ANIMAL.IDANIM= RECEVOIR.IDANIM AND DATESOIN ='200/06/1' **;** *# attention au format de date*

*8. Les numéros de téléphone des propriétaires de tous les animaux ayant eu une radiographie.*

SELECT TEL AS "telephone du client" FROM CLIENT, ANIMAL, RECEVOIR, SOIN WHERE CLIENT.IDCLI=ANIMAL.IDCLI AND ANIMAL.IDANIM= RECEVOIR.IDANIM AND RECEVOIR.IDSOIN= SOIN.IDSOIN AND TYPES=' *radiographie* ' **;**

*9. Le nom et lʹespèce de lʹanimal le plus jeune de la clinique*

*# Remarque : le plus jeune est celui dont la date de naissance est la plus récente* SELECT NOMANI FROM ANIMAL WHERE NAISSANCE = (SELECT MAX(NAISSANCE) FROM ANIMAL)

10. Pour chaque animal son nom et l'âge auquel il a reçu son premier soin (en nombre de jours). Votre résultat *doit être ordonne par nom dʹanimal.* Indication: servez-vous de la fonction TO\_DAYS(date) qui retourne le nombre de jours écoulés depuis l'an 0.

SELECT NOMANI, MIN( TO\_DAY(DATESOIN) - TO\_DAY(NAISSANCE) ) FROM ANIMAL, RECEVOIR WHERE WHERE ANIMAL.IDANIM= RECEVOIR.IDANIM GROUP BY NOMANI ORDER BY NOMANI